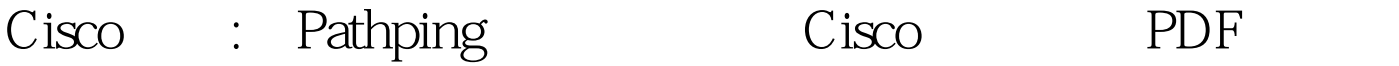

https://www.100test.com/kao\_ti2020/557/2021\_2022\_Cisco\_E8\_AE  $AA$  E8\_AF\_c101\_557858.htm Pathping TCP/IP

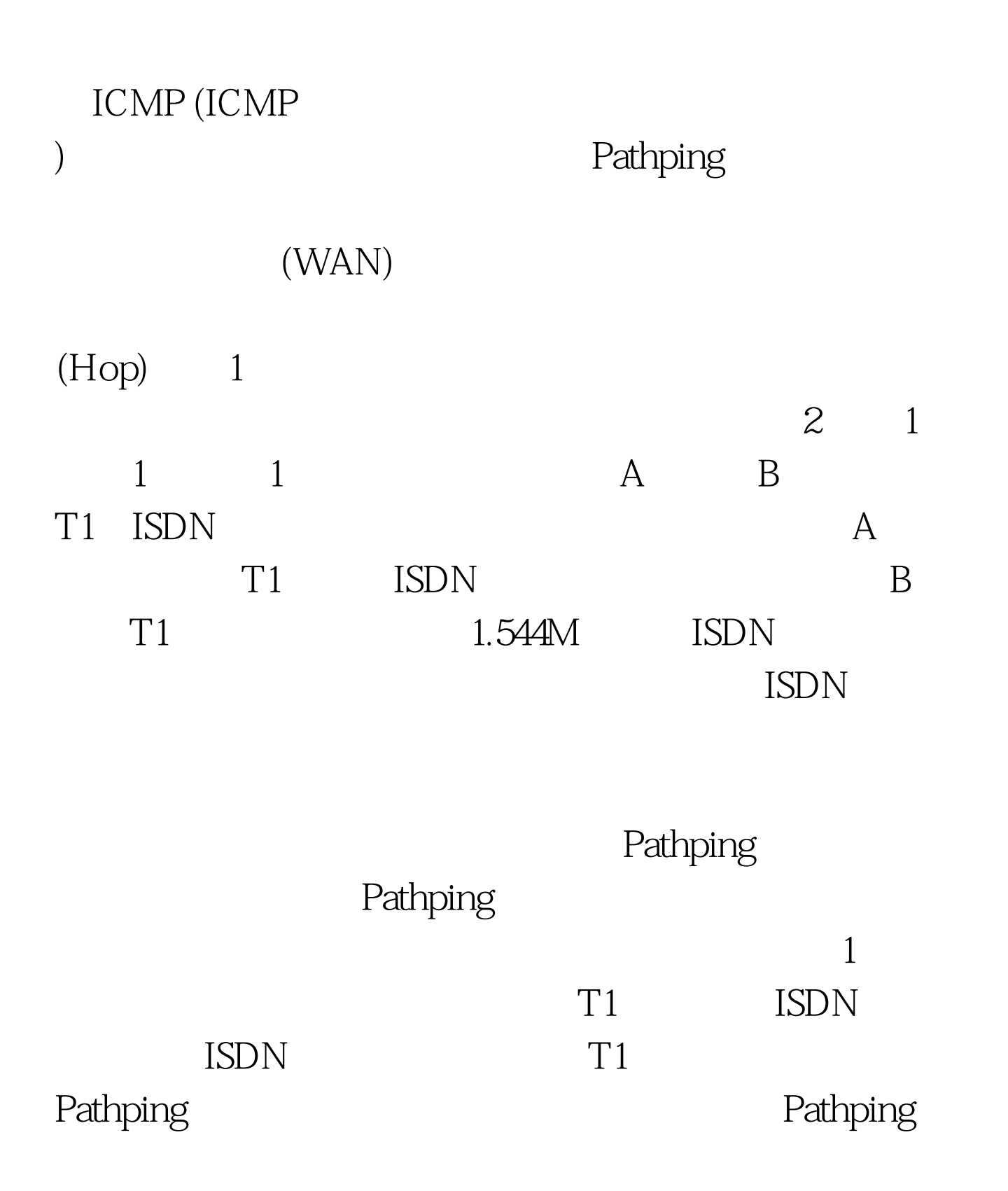

的参数。 了解Pathping的命令格式后,我们看一下图2,站

B 10.1.2.4 A 10.1.1.5

 $B$  10.1.2.4

D:\&gt.pathping -n server-1Tracing route to server-1 [10.1.1.5]over a maximum of 30 hops:0 10.1.2.11 10.1.1.12 10.1.1.5Computing statistics for 50 seconds...Source to Here This Node/LinkHop RTT Lost/Sent=Pct Lost/Sent=Pct Address0 10.1.2.10/ 100=0% |1 35ms 0/ 100=0% 0/ 100=0% 10.1.1.113/ 100=13% |2 28ms 16/ 100=16% 3/ 100=3% 10.1.1.50/ 100=0% |Trace complete.

 $10.1.1.1$   $10.1.1.5$ 

 $500$ 

Pathping

 $100T$ est  $100T$ est  $100T$ est  $100T$ www.100test.com